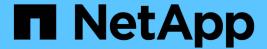

# Manage legal-hold operations

ONTAP 9.14.1 REST API reference

NetApp June 13, 2024

# **Table of Contents**

| Ma | nage legal-hold operations                                              |
|----|-------------------------------------------------------------------------|
| 9  | Storage SnapLock litigations litigation.id operations endpoint overview |
| (  | Create or remove litigations for a path                                 |
| (  | Cancel the ongoing legal-hold operation                                 |
| F  | Retrieve the status of legal-hold for an operation ID                   |

# Manage legal-hold operations

# Storage SnapLock litigations litigation.id operations endpoint overview

Manages the legal-hold operations for the specified litigation ID.

#### **Examples**

1. Adds a Legal-Hold.

```
POST "/api/storage/snaplock/litigations/f8a67b60-4461-11e9-b327-0050568ebef5:l1/operations" '{"type" : "begin", "path" : "/a.txt"}'
```

1. Removes a Legal-Hold.

```
POST "/api/storage/snaplock/litigations/f8a67b60-4461-11e9-b327-0050568ebef5:l1/operations" '{"type": "end", "path": "/a.txt"}'
```

# Create or remove litigations for a path

POST /storage/snaplock/litigations/{litigation.id}/operations

Introduced In: 9.7

Creates or removes litigations for the specified path.

# **Required properties**

- type Legal-Hold operation type.
- path Litigation path.

#### **Related ONTAP commands**

- \* snaplock legal-hold begin
- \* snaplock legal-hold end

#### Learn more

• DOC /storage/snaplock/litigations/{litigation.id}/operations

#### **Parameters**

| Name           | Туре    | In    | Required | Description                                                                       |
|----------------|---------|-------|----------|-----------------------------------------------------------------------------------|
| litigation.id  | string  | path  | True     | Litigation ID                                                                     |
| return_records | boolean | query | False    | The default is false. If set to true, the records are returned.  • Default value: |

# Request Body

| Name                | Туре    | Description                                                                                                    |
|---------------------|---------|----------------------------------------------------------------------------------------------------|
| _links              | _links  |                                                                                                    |
| id                  | integer | Operation ID.                                                                                                    |
| num_files_failed    | string  | Specifies the number of files on which legal-hold operation failed.                                                                                                    |
| num_files_processed | string  | Specifies the number of files on which legal-hold operation was successful.                                                                                                    |
| num_files_skipped   | string  | Specifies the number of files on which legal-hold begin operation was skipped. The legal-hold begin operation is skipped on a file if it is already under hold for a given litigation. |
| num_inodes_ignored  | string  | Specifies the number of inodes on which the legal-hold operation was not attempted because they were not regular files.                                                                |
| path                | string  | Specifies the path on which legal-hold operation is applied.                                                                                                    |
| state               | string  | Specifies the status of legal-hold operation.                                                                                                    |
| type                | string  | Specifies the type of legal-hold operation.                                                                                                    |

#### **Example request**

```
"_links": {
    "self": {
        "href": "/api/resourcelink"
    }
},

"id": 16842759,

"num_files_failed": 0,

"num_files_processed": 30,

"num_files_skipped": 10,

"num_inodes_ignored": 10,

"path": "/dir1",

"state": "completed",

"type": "begin"
}
```

# Response

```
Status: 201, Created
```

| Name                | Туре    | Description                                                                                                    |
|---------------------|---------|----------------------------------------------------------------------------------------------------|
| _links              | _links  |                                                                                                    |
| id                  | integer | Operation ID.                                                                                                    |
| num_files_failed    | string  | Specifies the number of files on which legal-hold operation failed.                                                                                                    |
| num_files_processed | string  | Specifies the number of files on which legal-hold operation was successful.                                                                                                    |
| num_files_skipped   | string  | Specifies the number of files on which legal-hold begin operation was skipped. The legal-hold begin operation is skipped on a file if it is already under hold for a given litigation. |

| Name               | Туре   | Description                                                                                                    |
|--------------------|--------|----------------------------------------------------------------------------------------------------|
| num_inodes_ignored | string | Specifies the number of inodes on which the legal-hold operation was not attempted because they were not regular files. |
| path               | string | Specifies the path on which legal-hold operation is applied.                                                            |
| state              | string | Specifies the status of legal-hold operation.                                                                           |
| type               | string | Specifies the type of legal-hold operation.                                                                             |

#### **Example response**

```
"_links": {
    "self": {
        "href": "/api/resourcelink"
    }
},

"id": 16842759,

"num_files_failed": 0,

"num_files_processed": 30,

"num_files_skipped": 10,

"num_inodes_ignored": 10,

"path": "/dirl",

"state": "completed",

"type": "begin"
}
```

#### Headers

| Name     | Description                               | Туре   |
|----------|-------------------------------------------|--------|
| Location | Useful for tracking the resource location | string |

#### **Error**

```
Status: Default
```

# ONTAP Error Response codes

| Error code | Description                                                                                   |
|------------|-----------------------------------------------------------------------------------------------|
| 13763280   | Only a user with security login role "vsadmin-snaplock" is allowed to perform this operation. |
| 14090343   | Invalid Field                                                                                 |
| 14090346   | Internal Error. Wait a few minutes, then try the command again                                |

| Name  | Туре           | Description |
|-------|----------------|-------------|
| error | returned_error |             |

# Example error

### **Definitions**

# See Definitions

href

| Name | Туре   | Description |
|------|--------|-------------|
| href | string |             |

\_links

| Name | Туре | Description |
|------|------|-------------|
| self | href |             |

# snaplock\_legal\_hold\_operation

| Name                | Туре    | Description                                                                                                    |
|---------------------|---------|----------------------------------------------------------------------------------------------------|
| _links              | _links  |                                                                                                    |
| id                  | integer | Operation ID.                                                                                                    |
| num_files_failed    | string  | Specifies the number of files on which legal-hold operation failed.                                                                                                    |
| num_files_processed | string  | Specifies the number of files on which legal-hold operation was successful.                                                                                                    |
| num_files_skipped   | string  | Specifies the number of files on which legal-hold begin operation was skipped. The legal-hold begin operation is skipped on a file if it is already under hold for a given litigation. |
| num_inodes_ignored  | string  | Specifies the number of inodes on which the legal-hold operation was not attempted because they were not regular files.                                                                |
| path                | string  | Specifies the path on which legal-hold operation is applied.                                                                                                    |
| state               | string  | Specifies the status of legal-hold operation.                                                                                                    |
| type                | string  | Specifies the type of legal-hold operation.                                                                                                    |

error\_arguments

| Name    | Туре   | Description      |
|---------|--------|------------------|
| code    | string | Argument code    |
| message | string | Message argument |

#### returned error

| Name      | Туре                   | Description                                 |
|-----------|------------------------|---------------------------------------------|
| arguments | array[error_arguments] | Message arguments                           |
| code      | string                 | Error code                                  |
| message   | string                 | Error message                               |
| target    | string                 | The target parameter that caused the error. |

# Cancel the ongoing legal-hold operation

DELETE /storage/snaplock/litigations/{litigation.id}/operations/{id}

Introduced In: 9.7

Aborts the ongoing legal-hold operation. An abort does not rollback any changes already made. You must rerun begin or end for cleanup.

#### **Related ONTAP commands**

\* snaplock legal-hold abort

### **Example**

DELETE "/api/storage/snaplock/litigations/f8a67b60-4461-11e9-b327-0050568ebef5:l1/operations/16908292"

#### Learn more

• DOC /storage/snaplock/litigations/{litigation.id}/operations

#### **Parameters**

| Name          | Туре   | In   | Required | Description   |
|---------------|--------|------|----------|---------------|
| litigation.id | string | path | True     | Litigation ID |
| id            | string | path | True     | Operation ID. |

# Response

Status: 200, Ok

# **Error**

Status: Default

# ONTAP Error Response codes

| Error code | Description                                                                                   |
|------------|-----------------------------------------------------------------------------------------------|
| 13763280   | Only a user with security login role "vsadmin-snaplock" is allowed to perform this operation. |
| 13763378   | SnapLock legal-hold operation for this operation ID does not exist                            |
| 14090346   | Internal Error. Wait a few minutes, then try the command again                                |
| 14090541   | A completed or failed operation cannot be aborted                                             |

| Name  | Туре           | Description |
|-------|----------------|-------------|
| error | returned_error |             |

#### **Example error**

### **Definitions**

#### **See Definitions**

error\_arguments

| Name    | Туре   | Description      |
|---------|--------|------------------|
| code    | string | Argument code    |
| message | string | Message argument |

### returned\_error

| Name      | Туре                   | Description                                 |
|-----------|------------------------|---------------------------------------------|
| arguments | array[error_arguments] | Message arguments                           |
| code      | string                 | Error code                                  |
| message   | string                 | Error message                               |
| target    | string                 | The target parameter that caused the error. |

# Retrieve the status of legal-hold for an operation ID

GET /storage/snaplock/litigations/{litigation.id}/operations/{id}

Introduced In: 9.7

Retrieves the status of legal-hold for the specified operation ID.

### **Related ONTAP commands**

• snaplock legal-hold show

#### Learn more

• DOC /storage/snaplock/litigations/{litigation.id}/operations

### **Parameters**

| Name          | Туре          | In    | Required | Description                   |
|---------------|---------------|-------|----------|-------------------------------|
| litigation.id | string        | path  | True     | Litigation ID                 |
| id            | string        | path  | True     | Operation ID.                 |
| fields        | array[string] | query | False    | Specify the fields to return. |

### Response

Status: 200, Ok

| Name                | Туре    | Description                                                                 |
|---------------------|---------|-----------------------------------------------------------------------------|
| _links              | _links  |                                                                             |
| id                  | integer | Operation ID.                                                               |
| num_files_failed    | string  | Specifies the number of files on which legal-hold operation failed.         |
| num_files_processed | string  | Specifies the number of files on which legal-hold operation was successful. |

| Name               | Туре   | Description                                                                                                    |
|--------------------|--------|----------------------------------------------------------------------------------------------------|
| num_files_skipped  | string | Specifies the number of files on which legal-hold begin operation was skipped. The legal-hold begin operation is skipped on a file if it is already under hold for a given litigation. |
| num_inodes_ignored | string | Specifies the number of inodes on which the legal-hold operation was not attempted because they were not regular files.                                                                |
| path               | string | Specifies the path on which legal-hold operation is applied.                                                                                                    |
| state              | string | Specifies the status of legal-hold operation.                                                                                                    |
| type               | string | Specifies the type of legal-hold operation.                                                                                                    |

#### **Example response**

```
"_links": {
    "self": {
        "href": "/api/resourcelink"
    }
},

"id": 16842759,

"num_files_failed": 0,

"num_files_processed": 30,

"num_files_skipped": 10,

"num_inodes_ignored": 10,

"path": "/dir1",

"state": "completed",

"type": "begin"
}
```

# **Error**

```
Status: Default
```

# ONTAP Error Response codes

| Error code | Description                                                                                   |
|------------|-----------------------------------------------------------------------------------------------|
| 13763280   | Only a user with security login role "vsadmin-snaplock" is allowed to perform this operation. |
| 14090343   | Invalid Field                                                                                 |
| 14090346   | Internal Error. Wait a few minutes, then try the command again                                |

| Name  | Туре           | Description |
|-------|----------------|-------------|
| error | returned_error |             |

# Example error

### **Definitions**

### **See Definitions**

href

| Name | Туре   | Description |
|------|--------|-------------|
| href | string |             |

\_links

| Name | Туре | Description |
|------|------|-------------|
| self | href |             |

# error\_arguments

| Name    | Туре   | Description      |
|---------|--------|------------------|
| code    | string | Argument code    |
| message | string | Message argument |

# returned\_error

| Name      | Туре                   | Description                                 |
|-----------|------------------------|---------------------------------------------|
| arguments | array[error_arguments] | Message arguments                           |
| code      | string                 | Error code                                  |
| message   | string                 | Error message                               |
| target    | string                 | The target parameter that caused the error. |

#### Copyright information

Copyright © 2024 NetApp, Inc. All Rights Reserved. Printed in the U.S. No part of this document covered by copyright may be reproduced in any form or by any means—graphic, electronic, or mechanical, including photocopying, recording, taping, or storage in an electronic retrieval system—without prior written permission of the copyright owner.

Software derived from copyrighted NetApp material is subject to the following license and disclaimer:

THIS SOFTWARE IS PROVIDED BY NETAPP "AS IS" AND WITHOUT ANY EXPRESS OR IMPLIED WARRANTIES, INCLUDING, BUT NOT LIMITED TO, THE IMPLIED WARRANTIES OF MERCHANTABILITY AND FITNESS FOR A PARTICULAR PURPOSE, WHICH ARE HEREBY DISCLAIMED. IN NO EVENT SHALL NETAPP BE LIABLE FOR ANY DIRECT, INDIRECT, INCIDENTAL, SPECIAL, EXEMPLARY, OR CONSEQUENTIAL DAMAGES (INCLUDING, BUT NOT LIMITED TO, PROCUREMENT OF SUBSTITUTE GOODS OR SERVICES; LOSS OF USE, DATA, OR PROFITS; OR BUSINESS INTERRUPTION) HOWEVER CAUSED AND ON ANY THEORY OF LIABILITY, WHETHER IN CONTRACT, STRICT LIABILITY, OR TORT (INCLUDING NEGLIGENCE OR OTHERWISE) ARISING IN ANY WAY OUT OF THE USE OF THIS SOFTWARE, EVEN IF ADVISED OF THE POSSIBILITY OF SUCH DAMAGE.

NetApp reserves the right to change any products described herein at any time, and without notice. NetApp assumes no responsibility or liability arising from the use of products described herein, except as expressly agreed to in writing by NetApp. The use or purchase of this product does not convey a license under any patent rights, trademark rights, or any other intellectual property rights of NetApp.

The product described in this manual may be protected by one or more U.S. patents, foreign patents, or pending applications.

LIMITED RIGHTS LEGEND: Use, duplication, or disclosure by the government is subject to restrictions as set forth in subparagraph (b)(3) of the Rights in Technical Data -Noncommercial Items at DFARS 252.227-7013 (FEB 2014) and FAR 52.227-19 (DEC 2007).

Data contained herein pertains to a commercial product and/or commercial service (as defined in FAR 2.101) and is proprietary to NetApp, Inc. All NetApp technical data and computer software provided under this Agreement is commercial in nature and developed solely at private expense. The U.S. Government has a non-exclusive, non-transferrable, nonsublicensable, worldwide, limited irrevocable license to use the Data only in connection with and in support of the U.S. Government contract under which the Data was delivered. Except as provided herein, the Data may not be used, disclosed, reproduced, modified, performed, or displayed without the prior written approval of NetApp, Inc. United States Government license rights for the Department of Defense are limited to those rights identified in DFARS clause 252.227-7015(b) (FEB 2014).

#### **Trademark information**

NETAPP, the NETAPP logo, and the marks listed at <a href="http://www.netapp.com/TM">http://www.netapp.com/TM</a> are trademarks of NetApp, Inc. Other company and product names may be trademarks of their respective owners.